61A Lecture 34

Announcements

Integer Examples (continued)

# A Very Interesting Number

The mathematician G. H. Hardy once remarked to the mathematician Srinivasa Ramanujan...

(Demo)

Aggregation

## **Aggregate Functions**

So far, all SQL expressions have referred to the values in a single row at a time

```
[expression] as [name], [expression] as [name], ...
```

select [columns] from [table] where [expression] order by [expression];

An aggregate function in the [columns] clause computes a value from a group of rows

| create table animals as                            |                         | animals: |      |        |
|----------------------------------------------------|-------------------------|----------|------|--------|
| select "dog" as kind, 4 as leg                     |                         | kind     | legs | weight |
| select "cat", 4                                    | , 10 union              | dog      | 4    | 20     |
| <pre>select "ferret" , 4 select "parrot" , 2</pre> | , 10 union<br>, 6 union | cat      | 4    | 10     |
| select "penguin" , 2                               | , 10 union              | ferret   | 4    | 10     |
| select "t-rex" , 2                                 | , 12000;                | parrot   | 2    | 6      |
|                                                    |                         | penguin  | 2    | 10     |
| <pre>select max(legs) from animals;</pre>          | max(legs)               | t-rex    | 2    | 12000  |
|                                                    | 4 (Demo)                | )        |      |        |

### Mixing Aggregate Functions and Single Values

An aggregate function also selects a row in the table, which may be meaningful

select max(weight), kind from animals; select max(legs), kind from animals;

select min(kind), kind from animals; select avg(weight), kind from animals;

### (Demo)

| create table anima        | ls as |             |       |              |       |
|---------------------------|-------|-------------|-------|--------------|-------|
| select "dog" as           | kind, | <b>4</b> as | legs, | 20 as weight | union |
| select <mark>"cat"</mark> | ,     | 4           | ,     | 10           | union |
| select "ferret"           | ,     | 4           | ,     | 10           | union |
| select "parrot"           | ,     | 2           | ,     | 6            | union |
| select "penguin"          | ,     | 2           | ,     | 10           | union |
| select "t-rex"            | ,     | 2           | ,     | 12000;       |       |
|                           |       |             |       |              |       |

#### animals:

| kind    | legs | weight |
|---------|------|--------|
| dog     | 4    | 20     |
| cat     | 4    | 10     |
| ferret  | 4    | 10     |
| parrot  | 2    | 6      |
| penguin | 2    | 10     |
| t-rex   | 2    | 12000  |

Groups

## **Grouping Rows**

Rows in a table can be grouped, and aggregation is performed on each group

```
[expression] as [name], [expression] as [name], ...
```

select [columns] from [table] group by [expression] having [expression];

The number of groups is the number of unique values of an expression

select legs, max(weight) from animals group by legs;

|      |             |        | kind    | legs | weight |
|------|-------------|--------|---------|------|--------|
| legs | max(weight) |        | dog     | 4    | 20     |
|      | 20          | legs=4 | cat     | 4    | 10     |
| 4    | 20          |        | ferret  | 4    | 10     |
| 2    | 12000       |        | parrot  | 2    | 6      |
|      |             | legs=2 | penguin | 2    | 10     |
|      |             | (Demo) | t-rex   | 2    | 12000  |

animals:

### **Selecting Groups**

Rows in a table can be grouped, and aggregation is performed on each group

```
[expression] as [name], [expression] as [name], ...
```

select [columns] from [table] group by [expression] having [expression];

A having clause filters the set of groups that are aggregated

select weight/legs, count(\*) from animals group by weight/legs having count(\*)>1;

|             |          |                          | kind    | legs | weight |
|-------------|----------|--------------------------|---------|------|--------|
|             |          | weight/legs=5            | dog     | 4    | 20     |
| weight/legs | count(*) | weight/legs=2            | cat     | 4    | 10     |
| 5           | 2        | weight/legs=2            | ferret  | 4    | 10     |
| 2           | 2        | weight/legs=3            | parrot  | 2    | 6      |
|             |          | <pre>weight/legs=5</pre> | penguin | 2    | 10     |
|             |          | weight/legs=6000         | t-rex   | 2    | 12000  |

animals:

. . . .

**Discussion Question** 

What's the maximum difference between leg count for two animals with the same weight?

Select Grammar

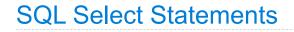

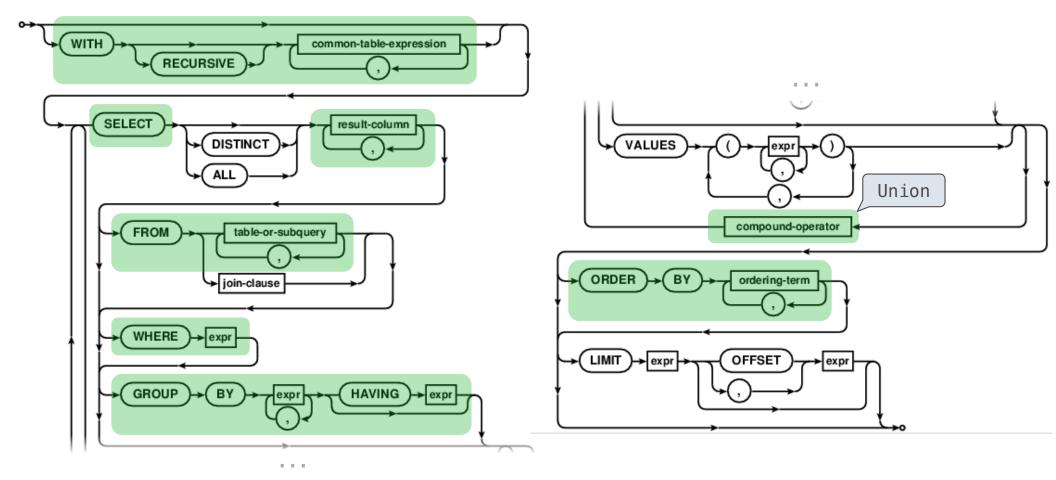

http://www.sqlite.org/lang\_select.html